## Python Programming: An Introduction to Computer Science

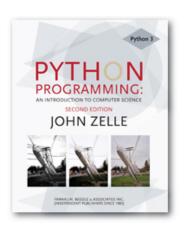

Chapter 2

## Objectives

To be able to understand and write
 Python statements to output
 information to the screen, assign values
 to variables, get numeric information
 entered from the keyboard, and
 perform a counted loop

The process of creating a program is often broken down into stages according to the information that is produced in each phase.

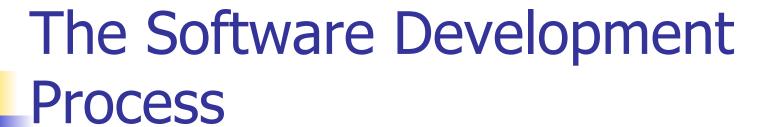

### Analyze the Problem

Figure out exactly the problem to be solved. Try to understand it as much as possible.

- Determine Specifications
   Describe exactly what your program will do.
  - Don't worry about how the program will work, but what it will do.
  - Includes describing the inputs, outputs, and how they relate to one another.

### Create a Design

- Formulate the overall structure of the program.
- This is where the how of the program gets worked out.
- You choose or develop your own algorithm that meets the specifications.

### Implement the Design

- Translate the design into a computer language.
- In this course we will use Python.

### Test/Debug the Program

- Try out your program to see if it worked.
- If there are any errors (bugs), they need to be located and fixed. This process is called debugging.
- Your goal is to find errors, so try everything that might "break" your program!

### Maintain the Program

- Continue developing the program in response to the needs of your users.
- In the real world, most programs are never completely finished – they evolve over time.

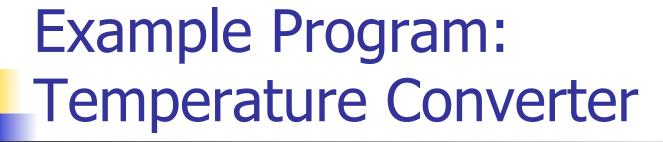

- Analysis the temperature is given in Celsius, user wants it expressed in degrees Fahrenheit.
- Specification
  - Input temperature in Celsius
  - Output temperature in Fahrenheit
  - Output = 9/5(input) + 32

## Example Program: Temperature Converter

- Design
  - Input, Process, Output (IPO)
  - Prompt the user for input (Celsius temperature)
  - Process it to convert it to Fahrenheit using
     F = 9/5(C) + 32
  - Output the result by displaying it on the screen

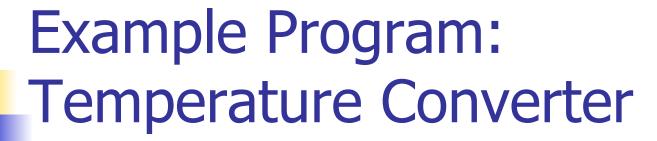

- Before we start coding, let's write a rough draft of the program in pseudocode
- Pseudocode is precise English that describes what a program does, step by step.
- Using pseudocode, we can concentrate on the algorithm rather than the programming language.

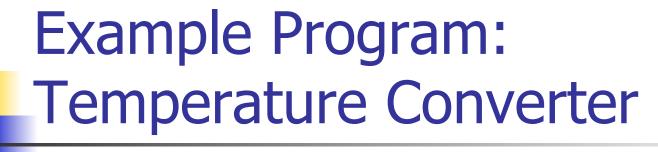

### Pseudocode:

- Input the temperature in degrees Celsius (call it celsius)
- Calculate fahrenheit as (9/5)\*celsius+32
- Output fahrenheit
- Now we need to convert this to Python!

# Example Program: Temperature Converter

```
#convert.py
# A program to convert Celsius temps to Fahrenheit
# by: Susan Computewell

def main():
    celsius = eval(input("What is the Celsius temperature? "))
    fahrenheit = (9/5) * celsius + 32
    print("The temperature is ",fahrenheit," degrees Fahrenheit.")

main()
```

## Example Program: Temperature Converter

Once we write a program, we should test it!

```
>>>
What is the Celsius temperature? 0
The temperature is 32.0 degrees Fahrenheit.
>>> main()
What is the Celsius temperature? 100
The temperature is 212.0 degrees Fahrenheit.
>>> main()
What is the Celsius temperature? -40
The temperature is -40.0 degrees Fahrenheit.
>>>
```

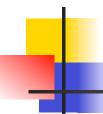

### Names

- Names are given to variables (celsius, fahrenheit), modules (main, convert), etc.
- These names are called *identifiers*
- Every identifier must begin with a letter or underscore ("\_"), followed by any sequence of letters, digits, or underscores.
- Identifiers are case sensitive.

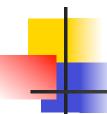

- These are all different, valid names
  - X
  - Celsius
  - Spam
  - spam
  - spAm
  - Spam\_and\_Eggs
  - Spam\_And\_Eggs

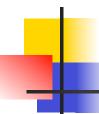

- Some identifiers are part of Python itself. These identifiers are known as reserved words. This means they are not available for you to use as a name for a variable, etc. in your program.
- and, del, for, is, raise, assert, elif, in, print, etc.
- For a complete list, see table 2.1

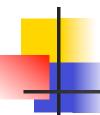

- Expressions
  - The fragments of code that produce or calculate new data values are called expressions.
  - Literals are used to represent a specific value, e.g. 3.9, 1, 1.0
  - Simple identifiers can also be expressions.

```
>>> x = 5
>>> x
5
>>> print(x)
5
>>> print(spam)

Traceback (most recent call last):
  File "<pyshell#15>", line 1, in -toplevel-
    print spam
NameError: name 'spam' is not defined
>>>
```

 NameError is the error when you try to use a variable without a value assigned to it.

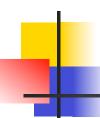

- Simpler expressions can be combined using operators.
- +, -, \*, /, \*\*
- Spaces are irrelevant within an expression.
- The normal mathematical precedence applies.
- ((x1-x2) / 2\*n) + (spam / k\*\*3)

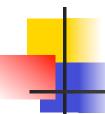

- Output Statements
  - A print statement can print any number of expressions.
  - Successive print statements will display on separate lines.
  - A bare print will print a blank line.

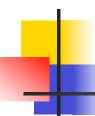

- Simple Assignment
- <variable> = <expr> variable is an identifier, expr is an expression
- The expression on the RHS is evaluated to produce a value which is then associated with the variable named on the LHS.

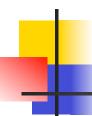

$$x = 3.9 * x * (1-x)$$

- fahrenheit = 9/5 \* celsius + 32
- x = 5

Variables can be reassigned as many times as you want!

```
>>> myVar = 0
>>> myVar
0
>>> myVar = 7
>>> myVar
7
>>> myVar
7
>>> myVar = myVar + 1
>>> myVar
8
>>>
```

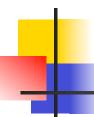

- Variables are like a box we can put values in.
- When a variable changes, the old value is erased and a new one is written in.

Before 
$$x = x + 1$$
 $x = x + 1$ 

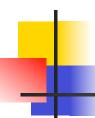

- Technically, this model of assignment is simplistic for Python.
- Python doesn't overwrite these memory locations (boxes).
- Assigning a variable is more like putting a "sticky note" on a value and saying, "this is x".
  \* \* \* \* \* \* \* \* \*

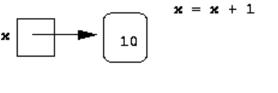

### **Assigning Input**

- The purpose of an input statement is to get input from the user and store it into a variable.
- < <variable> = eval(input(prompt>))

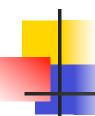

### **Assigning Input**

- First the prompt is printed
- The input part waits for the user to enter a value and press <enter>
- The expression that was entered is evaluated to turn it from a string of characters into a Python value (a number).
- The value is assigned to the variable.

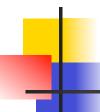

- Several values can be calculated at the same time
- <var>, <var>, ... = <expr>, <expr>,
  ...
- Evaluate the expressions in the RHS and assign them to the variables on the LHS

- sum, diff = x+y, x-y
- How could you use this to swap the values for x and y?
  - Why doesn't this work?

$$x = y$$
  
 $y = x$ 

We could use a temporary variable...

• We can swap the values of two variables quite easily in Python!

```
X, y = y, X
>>> x = 3
>>> y = 4
>>> print x, y
3 4
>>> x, y = y, x
>>> print x, y
4 3
```

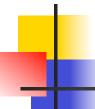

- We can use this same idea to input multiple variables from a single input statement!
- Use commas to separate the inputs def spamneggs():

```
spam, eggs = eval(input("Enter # of slices of spam followed by # of eggs: "))
print ("You ordered", eggs, "eggs and", spam, "slices of spam. Yum!")
```

```
>>> spamneggs()
Enter the number of slices of spam followed by the number of eggs: 3, 2
You ordered 2 eggs and 3 slices of spam. Yum!
>>>
```

## 4

### **Definite Loops**

- A definite loop executes a definite number of times, i.e., at the time Python starts the loop it knows exactly how many iterations to do.
- The beginning and end of the body are indicated by indentation.

```
for <var> in <sequence>:
    <body>
```

The variable after the for is called the loop index. It takes on each successive value in sequence.

```
>>> for i in [0,1,2,3]:
    print (i)

0
1
2
3
>>> for odd in [1, 3, 5, 7]:
    print(odd*odd)

1
9
25
49
>>>
```

- In chaos.py, what did range(10) do?
  >>> list(range(10))
  [0, 1, 2, 3, 4, 5, 6, 7, 8, 9]
- range is a built-in Python function that generates a sequence of numbers, starting with 0.
- list is a built-in Python function that turns the sequence into an explicit list
- The body of the loop executes 10 times.

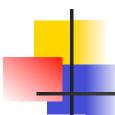

• **for** loops alter the flow of program execution, so they are referred to as

control structures.

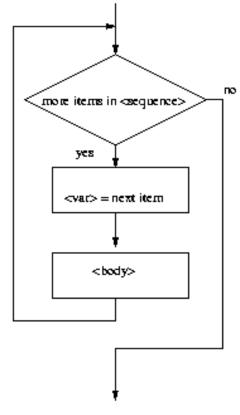

### Analysis

- Money deposited in a bank account earns interest.
- How much will the account be worth 10 years from now?
- Inputs: principal, interest rate
- Output: value of the investment in 10 years

### Specification

- User enters the initial amount to invest, the principal
- User enters an annual percentage rate, the interest
- The specifications can be represented like this ...

- Program Future Value
- Inputs

**principal** The amount of money being invested, in dollars

**apr** The annual percentage rate expressed as a decimal number.

- Output The value of the investment 10 years in the future
- Relatonship Value after one year is given by principal \* (1 + apr). This needs to be done 10 times.

Design

Print an introduction

Input the amount of the principal (principal)

Input the annual percentage rate (apr)

Repeat 10 times:

principal = principal \* (1 + apr)

Output the value of principal

- Implementation
  - Each line translates to one line of Python (in this case)
  - Print an introduction
     print ("This program calculates the future")
     print ("value of a 10-year investment.")
  - Input the amount of the principal principal = eval(input("Enter the initial principal: "))

- Input the annual percentage rate apr = eval(input("Enter the annual interest rate: "))
- Repeat 10 times: for i in range(10):
- Calculate principal = principal \* (1 + apr) principal = principal \* (1 + apr)
- Output the value of the principal at the end of 10 years
   print ("The value in 10 years is:", principal)

```
# futval.py
    A program to compute the value of an investment
    carried 10 years into the future
def main():
  print("This program calculates the future value of a 10-year investment.")
  principal = eval(input("Enter the initial principal: "))
  apr = eval(input("Enter the annual interest rate: "))
  for i in range(10):
     principal = principal * (1 + apr)
  print ("The value in 10 years is:", principal)
main()
```

>>> main()

This program calculates the future value of a 10-year investment.

Enter the initial principal: 100

Enter the annual interest rate: .03

The value in 10 years is: 134.391637934

>>> main()

This program calculates the future value of a 10-year investment.

Enter the initial principal: 100

Enter the annual interest rate: .10

The value in 10 years is: 259.37424601